# Package 'PCAtools'

May 18, 2024

<span id="page-0-0"></span>Type Package

Title PCAtools: Everything Principal Components Analysis

**Version** 2.16.0

Description Principal Component Analysis (PCA) is a very powerful technique that has wide applicability in data science, bioinformatics, and further afield. It was initially developed to analyse large volumes of data in order to tease out the differences/relationships between the logical entities being analysed. It extracts the fundamental structure of the data without the need to build any model to represent it. This 'summary' of the data is arrived at through a process of reduction that can transform the large number of variables into a lesser number that are uncorrelated (i.e. the 'principal components'), while at the same time being capable of easy interpretation on the original data. PCAtools provides functions for data exploration via PCA, and allows the user to generate publication-ready figures. PCA is performed via BiocSingular - users can also identify optimal number of principal components via different metrics, such as elbow method and Horn's parallel analysis, which has relevance for data reduction in single-cell RNA-seq (scRNAseq) and high dimensional mass cytometry data.

# License GPL-3

Depends ggplot2, ggrepel

- Imports lattice, grDevices, cowplot, methods, reshape2, stats, Matrix, DelayedMatrixStats, DelayedArray, BiocSingular, BiocParallel, Rcpp, dqrng
- Suggests testthat, scran, BiocGenerics, knitr, Biobase, GEOquery, hgu133a.db, ggplotify, beachmat, RMTstat, ggalt, DESeq2, airway, org.Hs.eg.db, magrittr, rmarkdown
- LinkingTo Rcpp, beachmat, BH, dqrng

URL <https://github.com/kevinblighe/PCAtools>

biocViews RNASeq, ATACSeq, GeneExpression, Transcription, SingleCell, PrincipalComponent

VignetteBuilder knitr

SystemRequirements C++11

RoxygenNote 7.1.1

Encoding UTF-8

<span id="page-1-0"></span>git\_url https://git.bioconductor.org/packages/PCAtools

git\_branch RELEASE\_3\_19

git\_last\_commit 42e5ad5

git\_last\_commit\_date 2024-04-30

Repository Bioconductor 3.19

Date/Publication 2024-05-17

Author Kevin Blighe [aut, cre], Anna-Leigh Brown [ctb], Vincent Carey [ctb], Guido Hooiveld [ctb], Aaron Lun [aut, ctb]

Maintainer Kevin Blighe <kevin@clinicalbioinformatics.co.uk>

# Contents

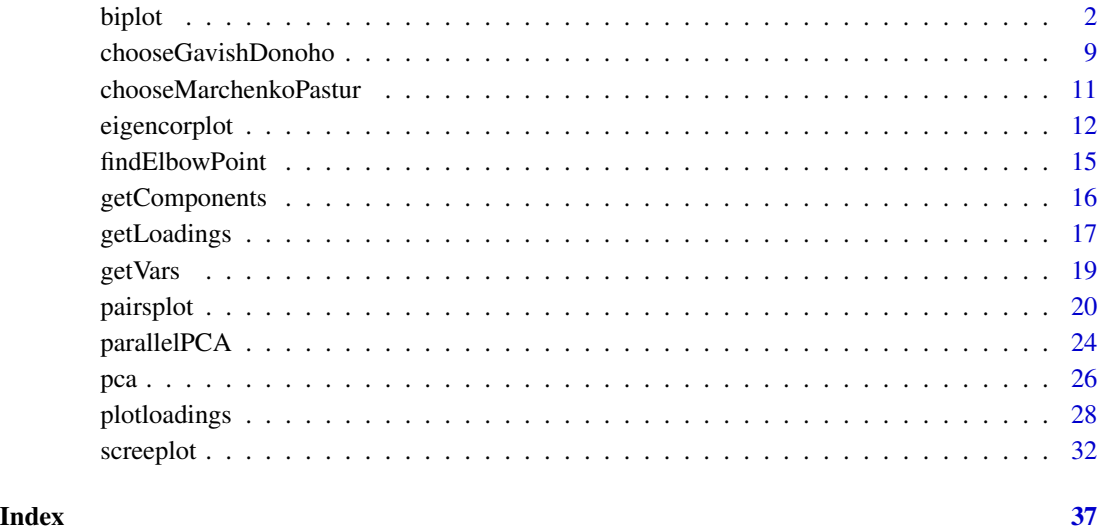

biplot *Draw a bi-plot, comparing 2 selected principal components / eigenvectors.*

# Description

Draw a bi-plot, comparing 2 selected principal components / eigenvectors.

biplot 3

#### Usage

```
biplot(
  pcaobj,
  x = "PC1",y = "PC2",showLoadings = FALSE,
  ntopLoadings = 5,
  showLoadingsNames = if (showLoadings) TRUE else FALSE,
  colLoadingsNames = "black",
  sizeLoadingsNames = 3,
  boxedLoadingsNames = TRUE,
  fillBoxedLoadings = alpha("white", 1/4),
  drawConnectorsLoadings = TRUE,
  widthConnectorsLoadings = 0.5,
  colConnectorsLoadings = "grey50",
  lengthLoadingsArrowsFactor = 1.5,
  colLoadingsArrows = "black",
  widthLoadingsArrows = 0.5,
  alphaLoadingsArrow = 1,
  \text{colby} = \text{NULL},
  colkey = NULL,
  colllegendTitle = if (!is.null(colby)) colby else NULL,singlecol = NULL,
  shape = NULL,shapekey = NULL,
  shapeLegendTitle = if (!is.null(shape)) shape else NULL,
  pointSize = 3,
  legendPosition = "none",
  legendLabSize = 12,
  legendTitleSize = 14,
  legendIconSize = 5,
  encircle = FALSE,
  encircleFill = TRUE,
  encircleFillKey = NULL,
  encircleAlpha = 1/4,
  encircleLineSize = 0.25,
  encircleLineCol = NULL,
  ellipse = FALSE,
  ellipseType = "t"ellipseLevel = 0.95,
  ellipseSegments = 51,
  ellipseFill = TRUE,
  ellipseFillKey = NULL,
  ellipseAlpha = 1/4,
  ellipseLineSize = 0.25,
  ellipseLineCol = NULL,
  xlim = if (showLoadings || ellipse) c(min(pcaobj$rotated[, x]) -
    abs((min(pcaobj$rotated[, x])/100) * 35), max(pcaobj$rotated[, x]) +
```

```
abs((min(pcaobj$rotated[, x])/100) * 35)) else c(min(pcaobj$rotated[, x]) -
  abs((min(pcaobj$rotated[, x])/100) * 10), max(pcaobj$rotated[, x]) +
  abs((\min(\text{pcaobj\$rotated}[, x]/100) * 10)),
ylim = if (showLoadings || ellipse) c(min(pcaobj$rotated[, y]) -
  abs((min(pcaobj$rotated[, y])/100) * 35), max(pcaobj$rotated[, y]) +
  abs((min(pcaobj$rotated[, y])/100) * 35)) else c(min(pcaobj$rotated[, y]) -
  abs((min(pcaobj$rotated[, y])/100) * 10), max(pcaobj$rotated[, y]) +
  abs((\min(\text{pcaobj$rotated[, y]/100) * 10)),
lab = rownames(pcaobj$metadata),
labSize = 3,
boxedLabels = FALSE,
selectLab = NULL,
drawConnectors = TRUE,
widthConnectors = 0.5,
colConnectors = "grey50",
max.overlaps = 15,
maxoverlapsConnectors = NULL,
min.\,segment.\,length = 0,directionConnectors = "both",
xlab = paste0(x, ","", round(pcaobj$variance[x], digits = 2), "% variation"),
xlabAngle = 0,
xlabhjust = 0.5,
xlabvjust = 0.5,
ylab = paste0(y, ", ", round(pcaobj$variance[y], digits = 2), "% variation"),
vlabAngle = 0,
ylabhjust = 0.5,
ylabvjust = 0.5,
axisLabSize = 16,
title = ",
subtitle = "caption = ",
titleLabSize = 16,
subtitleLabSize = 12,
captionLabSize = 12,
hline = NULL,
hlineType = "longdash",
hlineCol = "black",
hlineWidth = 0.4,
vline = NULL,
vlineType = "longdash",
vlineCol = "black",
vlineWidth = 0.4,
gridlines.major = TRUE,
gridlines.minor = TRUE,
borderWidth = 0.8,
borderColour = "black",
returnPlot = TRUE
```
)

#### biplot 5

# Arguments

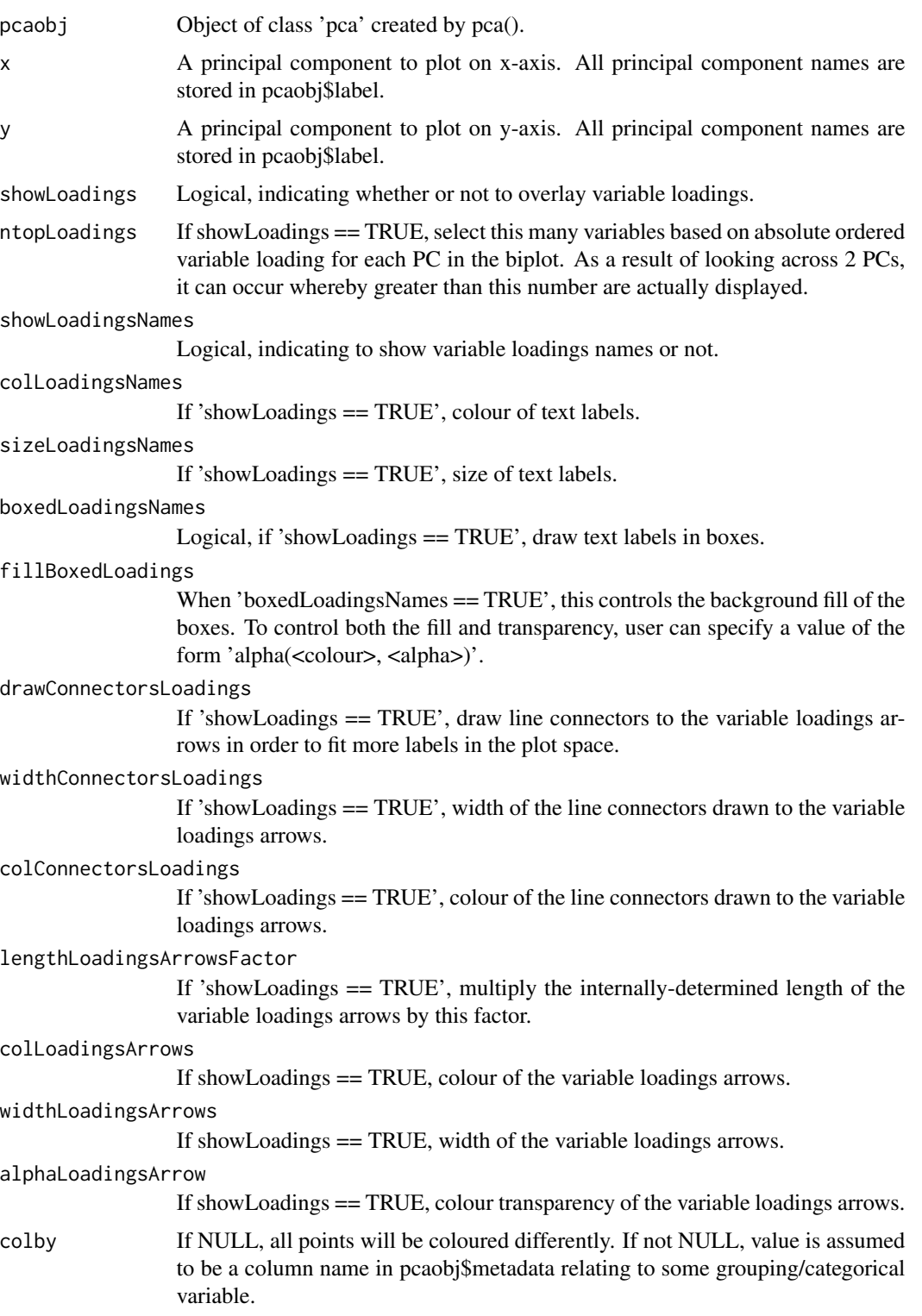

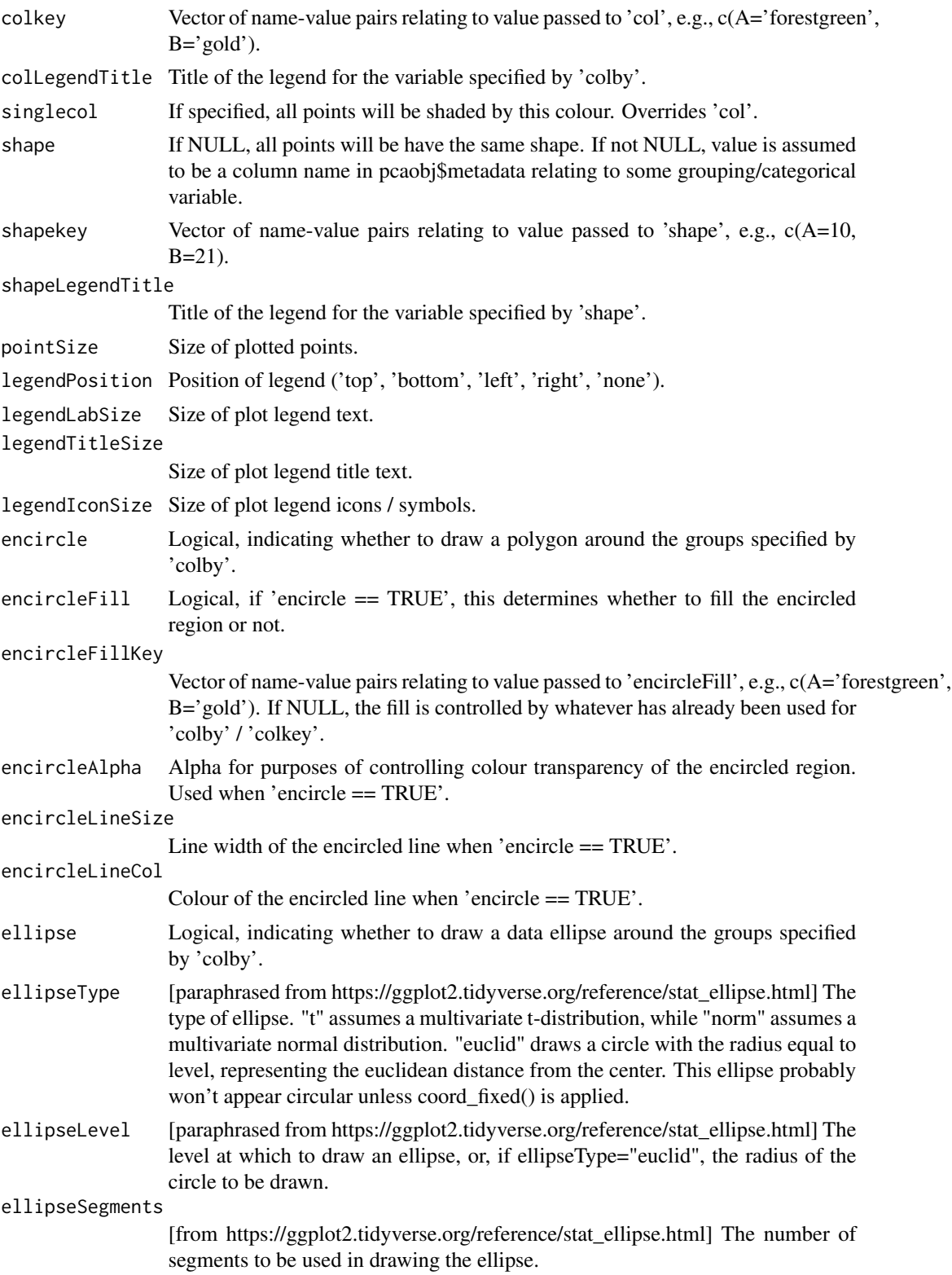

#### biplot the contract of the contract of the contract of the contract of the contract of the contract of the contract of the contract of the contract of the contract of the contract of the contract of the contract of the con

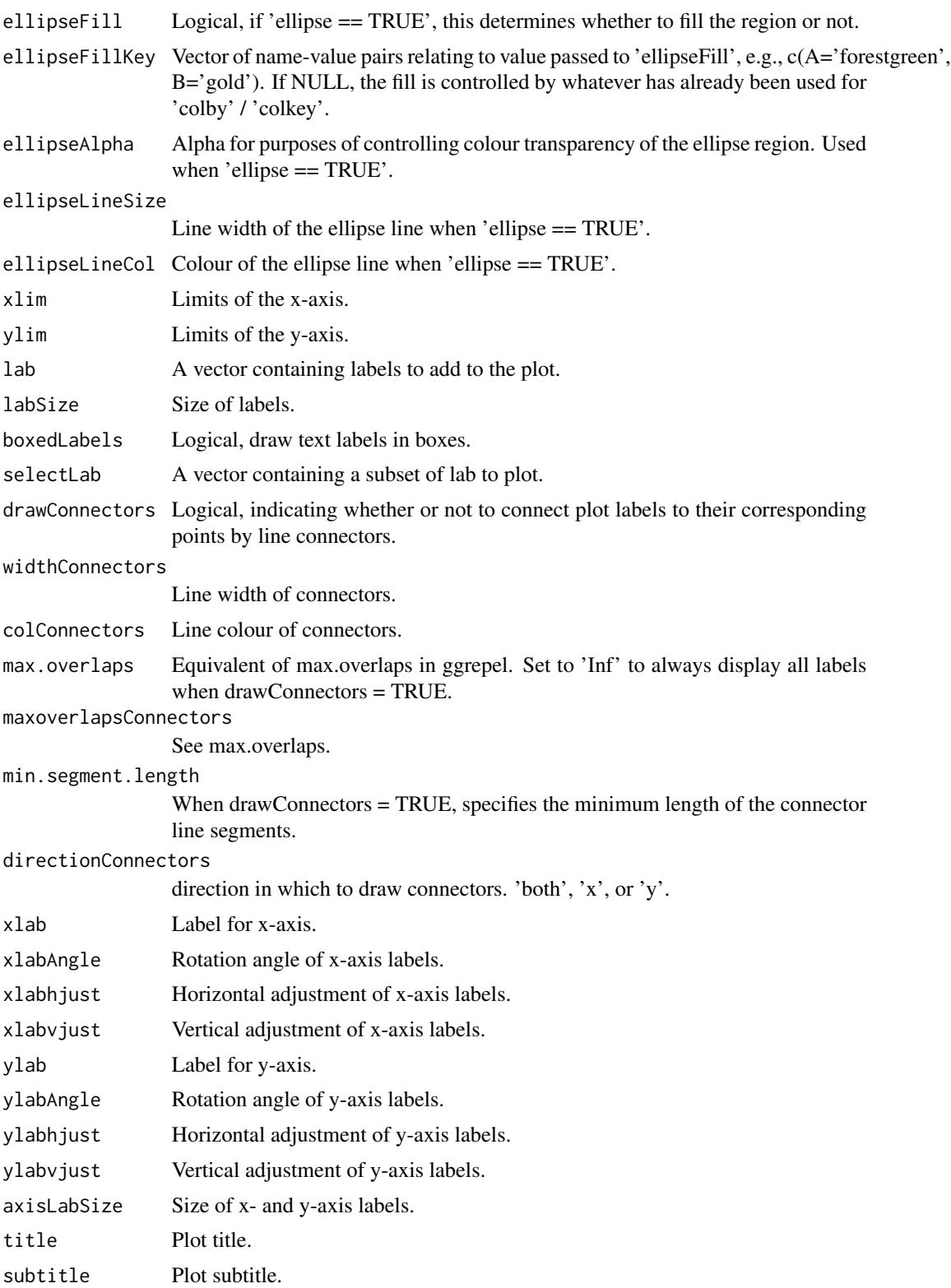

<span id="page-7-0"></span>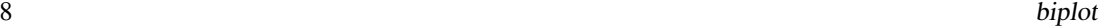

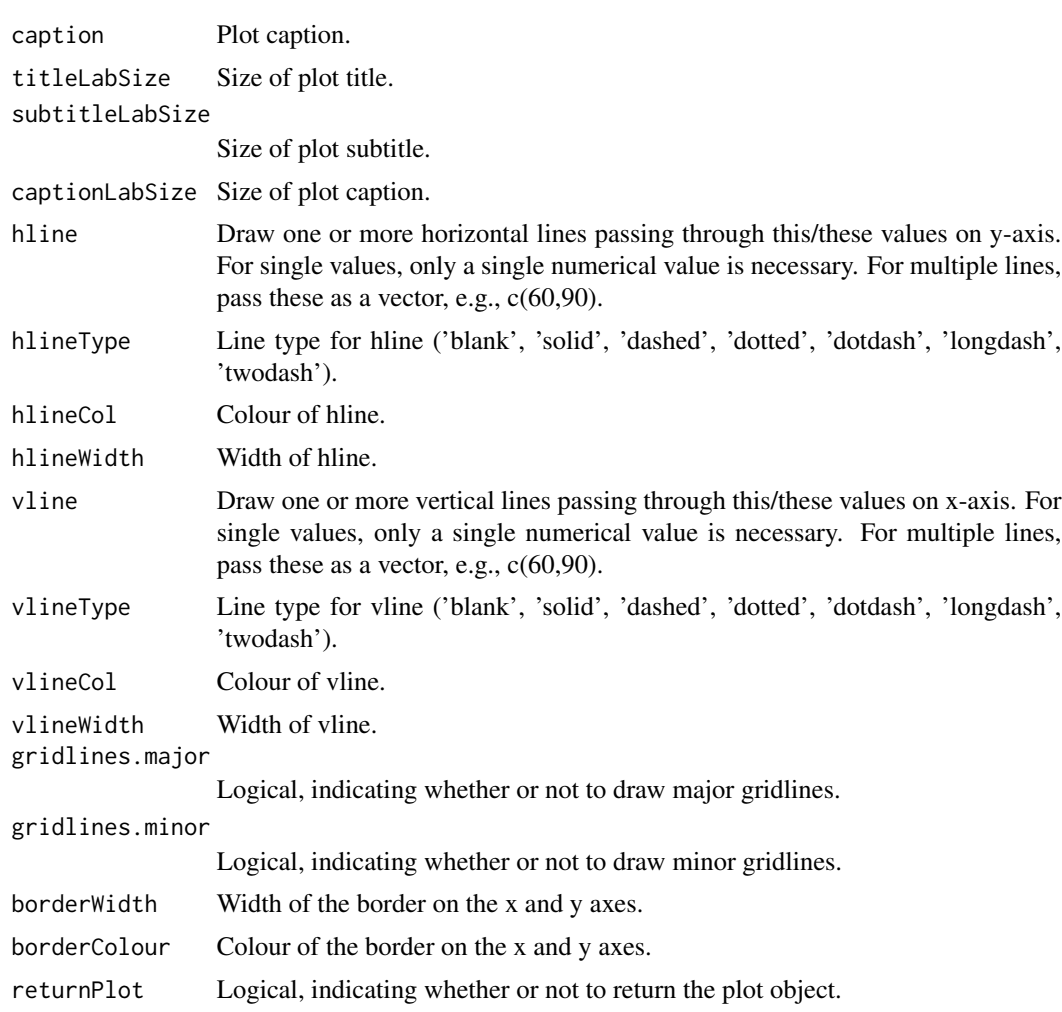

# Details

Draw a bi-plot, comparing 2 selected principal components / eigenvectors.

# Value

A [ggplot2](#page-0-0) object.

# Author(s)

Kevin Blighe <kevin@clinicalbioinformatics.co.uk>

# Examples

```
options(scipen=10)
options(digits=6)
```
col <- 20

# <span id="page-8-0"></span>chooseGavishDonoho 9

```
row <- 20000
mat1 <- matrix(
 rexp(col*row, rate = 0.1),
 ncol = colrownames(mat1) <- paste0('gene', 1:nrow(mat1))
colnames(mat1) <- paste0('sample', 1:ncol(mat1))
mat2 < - matrix(rexp(col*row, rate = 0.1),
 ncol = col)
rownames(mat2) <- paste0('gene', 1:nrow(mat2))
colnames(mat2) <- paste0('sample', (ncol(mat1)+1):(ncol(mat1)+ncol(mat2)))
mat <- cbind(mat1, mat2)
metadata <- data.frame(row.names = colnames(mat))
metadata$Group <- rep(NA, ncol(mat))
metadata$Group[seq(1,40,2)] <- 'A'
metadata$Group[seq(2,40,2)] <- 'B'
metadata$CRP <- sample.int(100, size=ncol(mat), replace=TRUE)
metadata$ESR <- sample.int(100, size=ncol(mat), replace=TRUE)
p \leq -pca(mat, metadata = metadata, removeVar = 0.1)biplot(p)
biplot(p, colby = 'Group', shape = 'Group')
biplot(p, colby = 'Group', colkey = c(A = 'forestgreen', B = 'gold'),legendPosition = 'right')
biplot(p, colby = 'Group', colkey = c(A='forestgreen', B='gold'),
  shape = 'Group', shapekey = c(A=10, B=21), legendPosition = 'bottom')
```
<span id="page-8-1"></span>chooseGavishDonoho *Choosing PCs with the Gavish-Donoho method*

# Description

Use the Gavish-Donoho method to determine the optimal number of PCs to retain.

#### Usage

```
chooseGavishDonoho(x, .dim = dim(x), var.explained, noise)
```
#### Arguments

x The data matrix used for the PCA, containing variables in rows and observations in columns. Ignored if dim is supplied.

<span id="page-9-0"></span>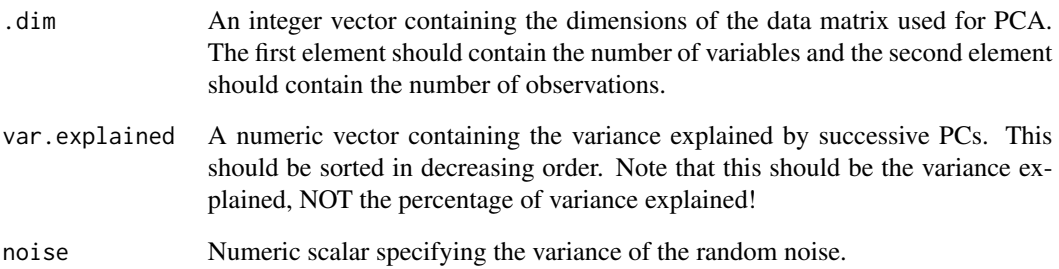

# Details

Assuming that x is the sum of some low-rank truth and some i.i.d. random matrix with variance noise, the Gavish-Donoho method defines a threshold on the singular values that minimizes the reconstruction error from the PCs. This provides a mathematical definition of the "optimal" choice of the number of PCs for a given matrix, though it depends on both the i.i.d. assumption and an estimate for noise.

# Value

An integer scalar specifying the number of PCs to retain. The effective limit on the variance explained is returned in the attributes.

#### Author(s)

Aaron Lun

# See Also

[chooseMarchenkoPastur](#page-10-1), [parallelPCA](#page-23-1) and [findElbowPoint](#page-14-1), for other approaches to choosing the number of PCs.

#### Examples

```
truth <- matrix(rnorm(1000), nrow=100)
truth <- truth[,sample(ncol(truth), 1000, replace=TRUE)]
obs <- truth + rnorm(length(truth), sd=2)
# Note, we need the variance explained, NOT the percentage
# of variance explained!
pcs <- pca(obs)
chooseGavishDonoho(obs, var.explained=pcs$sdev^2, noise=4)
```
<span id="page-10-1"></span><span id="page-10-0"></span>chooseMarchenkoPastur *Choosing PCs with the Marchenko-Pastur limit*

#### Description

Use the Marchenko-Pastur limit to choose the number of top PCs to retain.

# Usage

chooseMarchenkoPastur(x, .dim = dim(x), var.explained, noise)

#### Arguments

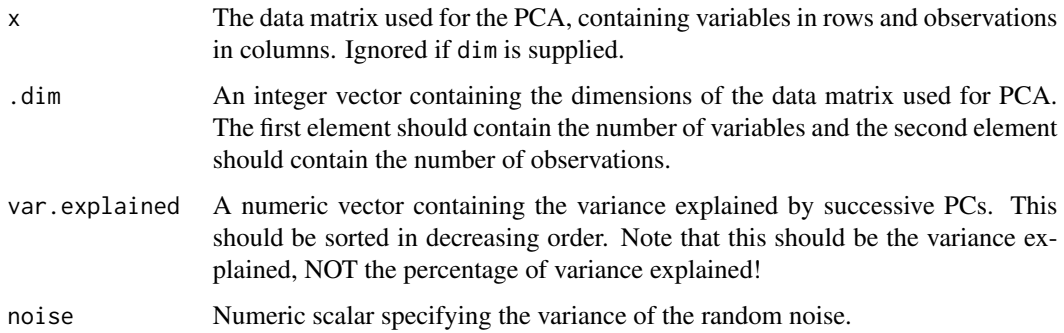

#### Details

For a random matrix with i.i.d. values, the Marchenko-Pastur (MP) limit defines the maximum eigenvalue. Let us assume that x is the sum of some low-rank truth and some i.i.d. random matrix with variance noise. We can use the MP limit to determine the maximum variance that could be explained by a fully random PC; all PCs that explain more variance are thus likely to contain real structure and should be retained.

Of course, this has some obvious caveats such as the unrealistic i.i.d. assumption and the need to estimate noise. Moreover, PCs below the MP limit are not necessarily uninformative or lacking structure; it is just that their variance explained does not match the most extreme case that random noise has to offer.

# Value

An integer scalar specifying the number of PCs with variance explained beyond the MP limit. The limit itself is returned in the attributes.

#### Author(s)

Aaron Lun

# <span id="page-11-0"></span>See Also

[chooseGavishDonoho](#page-8-1), [parallelPCA](#page-23-1) and [findElbowPoint](#page-14-1), for other approaches to choosing the number of PCs.

#### Examples

```
truth <- matrix(rnorm(1000), nrow=100)
truth <- truth[,sample(ncol(truth), 1000, replace=TRUE)]
obs <- truth + rnorm(length(truth), sd=2)
# Note, we need the variance explained, NOT the percentage
# of variance explained!
pcs <- pca(obs)
chooseMarchenkoPastur(obs, var.explained=pcs$sdev^2, noise=4)
```
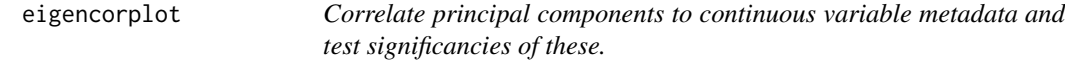

# Description

Correlate principal components to continuous variable metadata and test significancies of these.

#### Usage

```
eigencorplot(
  pcaobj,
  components = getComponents(pcaobj, seq_len(10)),
  metavars,
  titleX = ",
  cexTitleX = 1,
  rotTitleX = 0,
  colTitleX = "black",
  fontTitleX = 2,
  titleY = ",
  cexTitleY = 1,
  rotTitleY = 0,
  colTitleY = "black",
  fontTitleY = 2,
  cexLabX = 1,
  rotLabX = 0,
  colLabX = "black",
  fontLabX = 2,
  cexLabY = 1,
  rotLabY = 0,
  colLabY = "black",
```
# eigencorplot 13

```
fontLabY = 2,
 posLab = "bottomleft",
 col = c("blue4", "blue3", "blue2", "blue1", "white", "red1", "red2", "red3", "red4"),
 posColKey = "right",
 cexLabColKey = 1,
 cexCorval = 1,
  colCorval = "black",
  fontCorval = 1,
  scale = TRUE,main = "",cexMain = 2,
  rotMain = 0,
 colMain = "black",
  fontMain = 2,
 corFUN = "pearson",
  corUSE = "pairwise.complete.obs",
  corMultipleTestCorrection = "none",
  signifSymbols = c("***", "**", "*", "");signifCutpoints = c(0, 0.001, 0.01, 0.05, 1),colFrame = "white",
 plotRsquared = FALSE,
 returnPlot = TRUE
\mathcal{L}
```
# Arguments

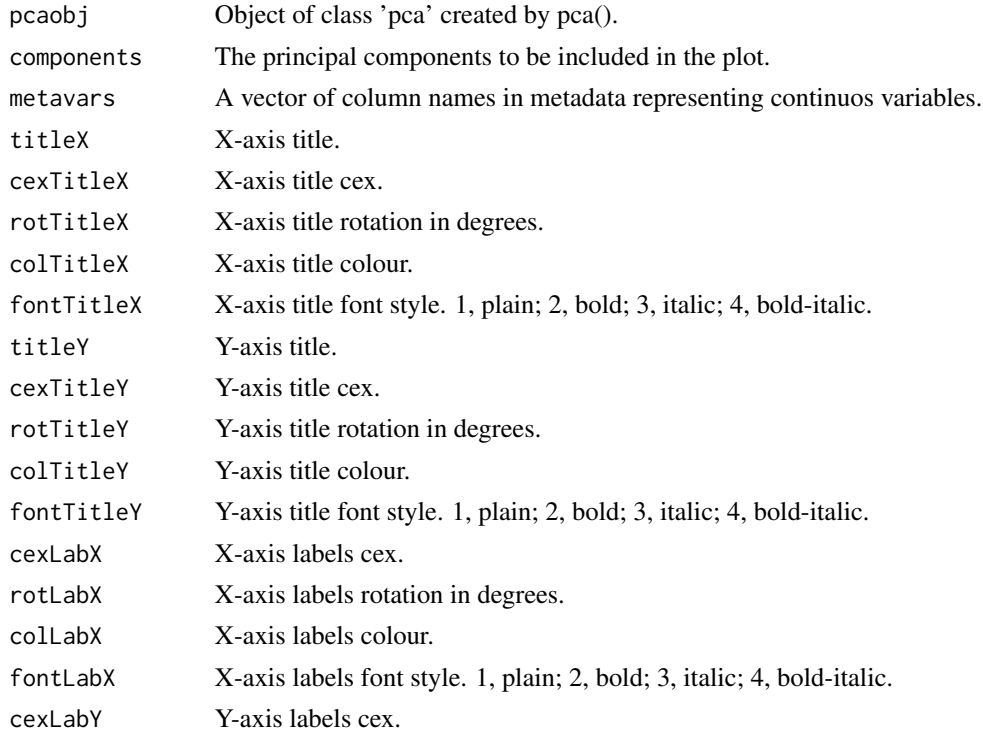

<span id="page-13-0"></span>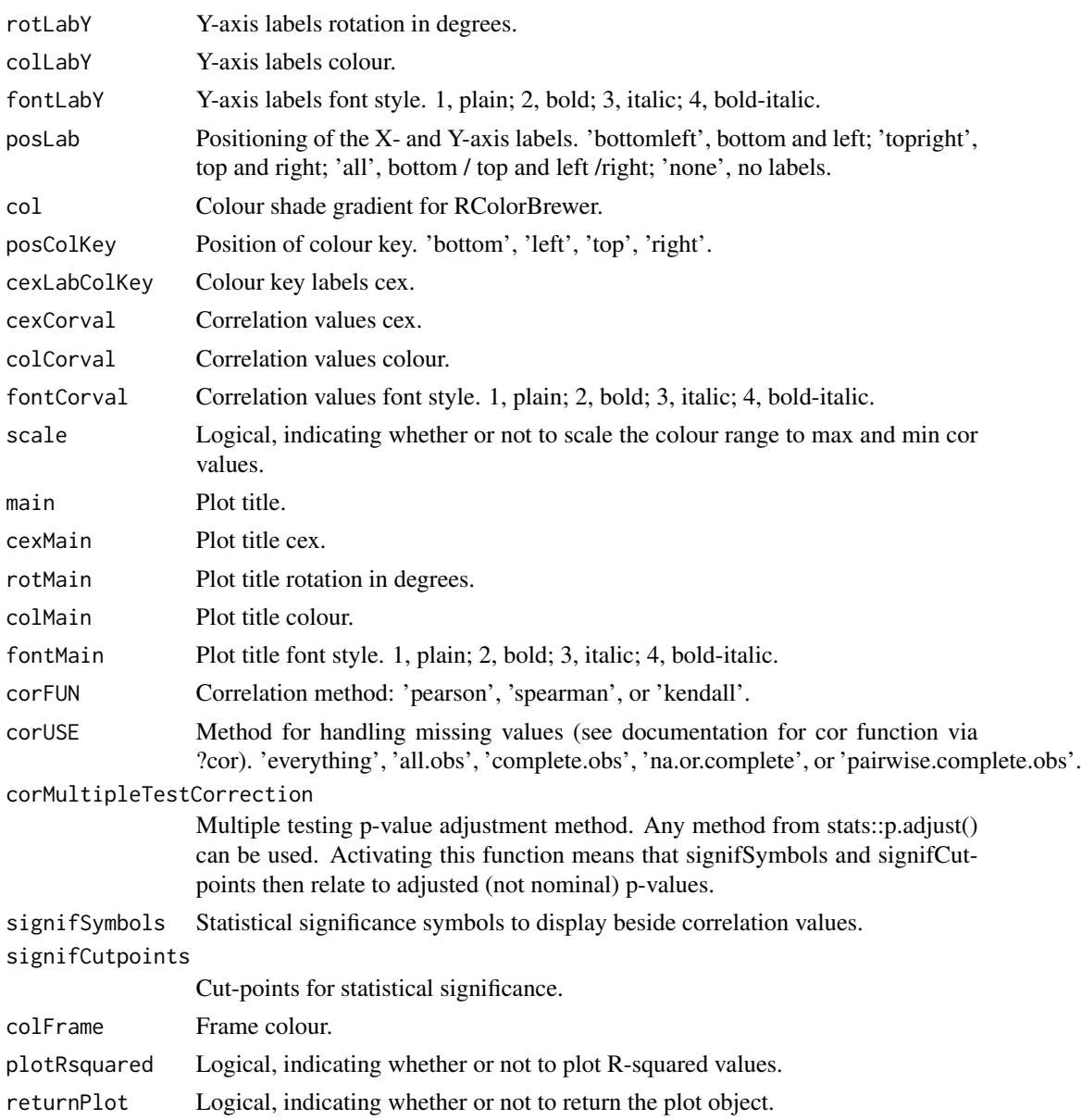

# Details

Correlate principal components to continuous variable metadata and test significancies of these.

# Value

A [lattice](#page-0-0) object.

# Author(s)

Kevin Blighe <kevin@clinicalbioinformatics.co.uk>

# <span id="page-14-0"></span>findElbowPoint 15

#### Examples

```
options(scipen=10)
options(digits=6)
col < -20row <- 20000
mat1 <- matrix(
 rexp(col*row, rate = 0.1),ncol = colrownames(mat1) <- paste0('gene', 1:nrow(mat1))
colnames(mat1) <- paste0('sample', 1:ncol(mat1))
mat2 <- matrix(
 rexp(col*row, rate = 0.1),
 ncol = colrownames(mat2) <- paste0('gene', 1:nrow(mat2))
colnames(mat2) <- paste0('sample', (ncol(mat1)+1):(ncol(mat1)+ncol(mat2)))
mat <- cbind(mat1, mat2)
metadata <- data.frame(row.names = colnames(mat))
metadata$Group <- rep(NA, ncol(mat))
metadata$Group[seq(1,40,2)] <- 'A'
metadata$Group[seq(2,40,2)] <- 'B'
metadata$CRP <- sample.int(100, size=ncol(mat), replace=TRUE)
metadata$ESR <- sample.int(100, size=ncol(mat), replace=TRUE)
p \le -pca(mat, metadata = metadata, removeVar = 0.1)eigencorplot(p, components = getComponents(p, 1:10),
  metavars = c('ESR', 'CRP'))
```
<span id="page-14-1"></span>findElbowPoint *Find the elbow point in the curve of variance explained by each successive PC. This can be used to determine the number of PCs to retain.*

# Description

Find the elbow point in the curve of variance explained by each successive PC. This can be used to determine the number of PCs to retain.

#### Usage

```
findElbowPoint(variance)
```
#### Arguments

variance Numeric vector containing the variance explained by each PC. Should be monotonic decreasing.

# <span id="page-15-0"></span>Details

Find the elbow point in the curve of variance explained by each successive PC. This can be used to determine the number of PCs to retain.

# Value

An integer scalar specifying the number of PCs at the elbow point.

#### Author(s)

Aaron Lun

### Examples

```
col <- 20
row <- 1000
mat < -matrix(rexp(col*row, rate = 1), ncol = col)# Adding some structure to make it more interesting.
mat[1:100,1:3] <- mat[1:100,1:3] + 5
mat[1:100+100,3:6] <- mat[1:100+100,3:6] + 5
mat[1:100+200,7:10] <- mat[1:100+200,7:10] + 5
mat[1:100+300,11:15] <- mat[1:100+300,11:15] + 5
p <- pca(mat)
chosen <- findElbowPoint(p$variance)
plot(p$variance)
abline(v=chosen, col="red")
```
getComponents *Return the principal component labels for an object of class 'pca'.*

# Description

Return the principal component labels for an object of class 'pca'.

# Usage

```
getComponents(pcaobj, components = NULL)
```
#### Arguments

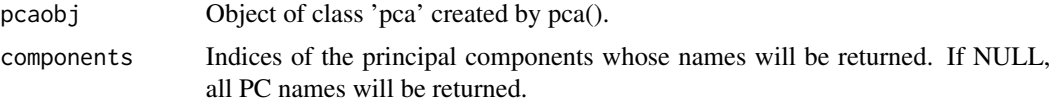

# <span id="page-16-0"></span>getLoadings 17

# Details

Return the principal component labels for an object of class 'pca'.

# Value

A [character](#page-0-0) object.

# Author(s)

Kevin Blighe <kevin@clinicalbioinformatics.co.uk>

## Examples

```
options(scipen=10)
options(digits=6)
col <- 20
row <- 20000
mat1 <- matrix(
 rexp(col*row, rate = 0.1),
 ncol = colrownames(mat1) <- paste0('gene', 1:nrow(mat1))
colnames(mat1) <- paste0('sample', 1:ncol(mat1))
mat2 <- matrix(
 rexp(col*row, rate = 0.1),
 ncol = colrownames(mat2) <- paste0('gene', 1:nrow(mat2))
colnames(mat2) <- paste0('sample', (ncol(mat1)+1):(ncol(mat1)+ncol(mat2)))
mat <- cbind(mat1, mat2)
metadata <- data.frame(row.names = colnames(mat))
metadata$Group <- rep(NA, ncol(mat))
metadata$Group[seq(1,40,2)] <- 'A'
metadata$Group[seq(2,40,2)] <- 'B'
metadata$CRP <- sample.int(100, size=ncol(mat), replace=TRUE)
metadata$ESR <- sample.int(100, size=ncol(mat), replace=TRUE)
p \leq -pca(mat, metadata = metadata, removeVar = 0.1)getComponents(p)
```
getLoadings *Return component loadings for principal components from an object of class 'pca'.*

#### Description

Return component loadings for principal components from an object of class 'pca'.

#### Usage

```
getLoadings(pcaobj, components = NULL)
```
#### Arguments

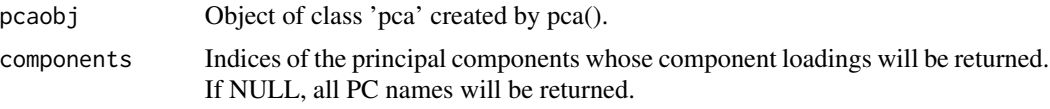

# Details

Return component loadings for principal components from an object of class 'pca'.

# Value

A [data.frame](#page-0-0) object.

### Author(s)

Kevin Blighe <kevin@clinicalbioinformatics.co.uk>

# Examples

```
options(scipen=10)
options(digits=6)
col <- 20
row <- 20000
mat1 <- matrix(
 rexp(col*row, rate = 0.1),
 ncol = colrownames(mat1) <- paste0('gene', 1:nrow(mat1))
colnames(mat1) <- paste0('sample', 1:ncol(mat1))
mat2 < - matrix(rexp(col*row, rate = 0.1),
 ncol = colrownames(mat2) <- paste0('gene', 1:nrow(mat2))
colnames(mat2) <- paste0('sample', (ncol(mat1)+1):(ncol(mat1)+ncol(mat2)))
mat <- cbind(mat1, mat2)
metadata <- data.frame(row.names = colnames(mat))
metadata$Group <- rep(NA, ncol(mat))
metadata$Group[seq(1,40,2)] <- 'A'
metadata$Group[seq(2,40,2)] <- 'B'
metadata$CRP <- sample.int(100, size=ncol(mat), replace=TRUE)
```
<span id="page-17-0"></span>

#### <span id="page-18-0"></span>getVars and the set of the set of the set of the set of the set of the set of the set of the set of the set of the set of the set of the set of the set of the set of the set of the set of the set of the set of the set of t

```
metadata$ESR <- sample.int(100, size=ncol(mat), replace=TRUE)
p \leq -pca(mat, metadata = metadata, removeVar = 0.1)getLoadings(p)
```
getVars *Return the explained variation for each principal component for an object of class 'pca'.*

# Description

Return the explained variation for each principal component for an object of class 'pca'.

#### Usage

```
getVars(pcaobj, components = NULL)
```
# Arguments

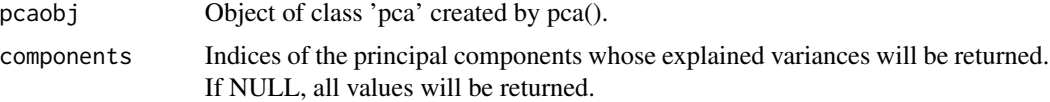

# Details

Return the explained variation for each principal component for an object of class 'pca'.

# Value

A [numeric](#page-0-0) object.

# Author(s)

Kevin Blighe <kevin@clinicalbioinformatics.co.uk>

# Examples

```
options(scipen=10)
options(digits=6)
col <- 20
row <- 20000
mat1 <- matrix(
 rexp(col*row, rate = 0.1),
 ncol = col)
rownames(mat1) <- paste0('gene', 1:nrow(mat1))
colnames(mat1) <- paste0('sample', 1:ncol(mat1))
```

```
mat2 <- matrix(
 rexp(col*row, rate = 0.1),
 ncol = colrownames(mat2) <- paste0('gene', 1:nrow(mat2))
colnames(mat2) <- paste0('sample', (ncol(mat1)+1):(ncol(mat1)+ncol(mat2)))
mat <- cbind(mat1, mat2)
metadata <- data.frame(row.names = colnames(mat))
metadata$Group <- rep(NA, ncol(mat))
metadata$Group[seq(1,40,2)] <- 'A'
metadata$Group[seq(2,40,2)] <- 'B'
metadata$CRP <- sample.int(100, size=ncol(mat), replace=TRUE)
metadata$ESR <- sample.int(100, size=ncol(mat), replace=TRUE)
p \leq -pca(mat, metadata = metadata, removeVar = 0.1)getVars(p)
```
pairsplot *Draw multiple bi-plots.*

#### Description

Draw multiple bi-plots.

### Usage

```
pairsplot(
  pcaobj,
  components = getComponents(pcaobj, seq_len(5)),
  triangle = TRUE,
  trianglelabSize = 18,
  plotaxes = TRUE,
  margingaps = unit(c(0.1, 0.1, 0.1, 0.1), 'c.m'),
  ncol = NULL,nrow = NULL,
  x = NULL,y = NULL,\text{colby} = \text{NULL},
  colkey = NULL,
  singlecol = NULL,
  shape = NULL,shapekey = NULL,
  pointSize = 1,
  legendPosition = "none",
  legendLabSize = 6,
```
#### pairsplot 21

```
legendIconSize = 1.5,
xlim = NULL,ylim = NULL,
lab = NULL,labSize = 1.5,
selectLab = NULL,
drawConnectors = FALSE,
widthConnectors = 0.5,
colConnectors = "grey50",
xlab = NULL,xlabAngle = 0,
xlabhjust = 0.5,
xlabvjust = 0.5,
ylab = NULL,
ylabAngle = 0,
ylabhjust = 0.5,
ylabvjust = 0.5,
axisLabSize = 10,
title = NULL,
titleLabSize = 32,
hline = NULL,
hlineType = "longdash",
hlineCol = "black",
hlineWidth = 0.4,
vline = NULL,
vlineType = "longdash",
vlineCol = "black",
vlineWidth = 0.4,
gridlines.major = TRUE,
gridlines.minor = TRUE,
borderWidth = 0.8,
borderColour = "black",
returnPlot = TRUE
```
# Arguments

 $\mathcal{L}$ 

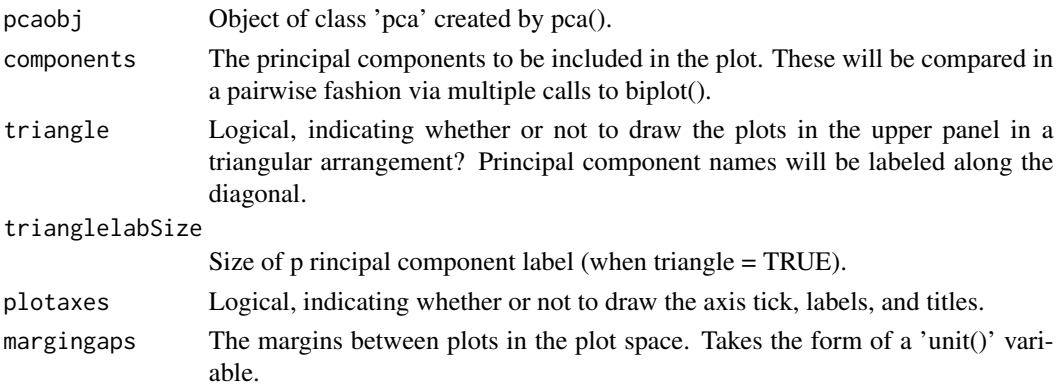

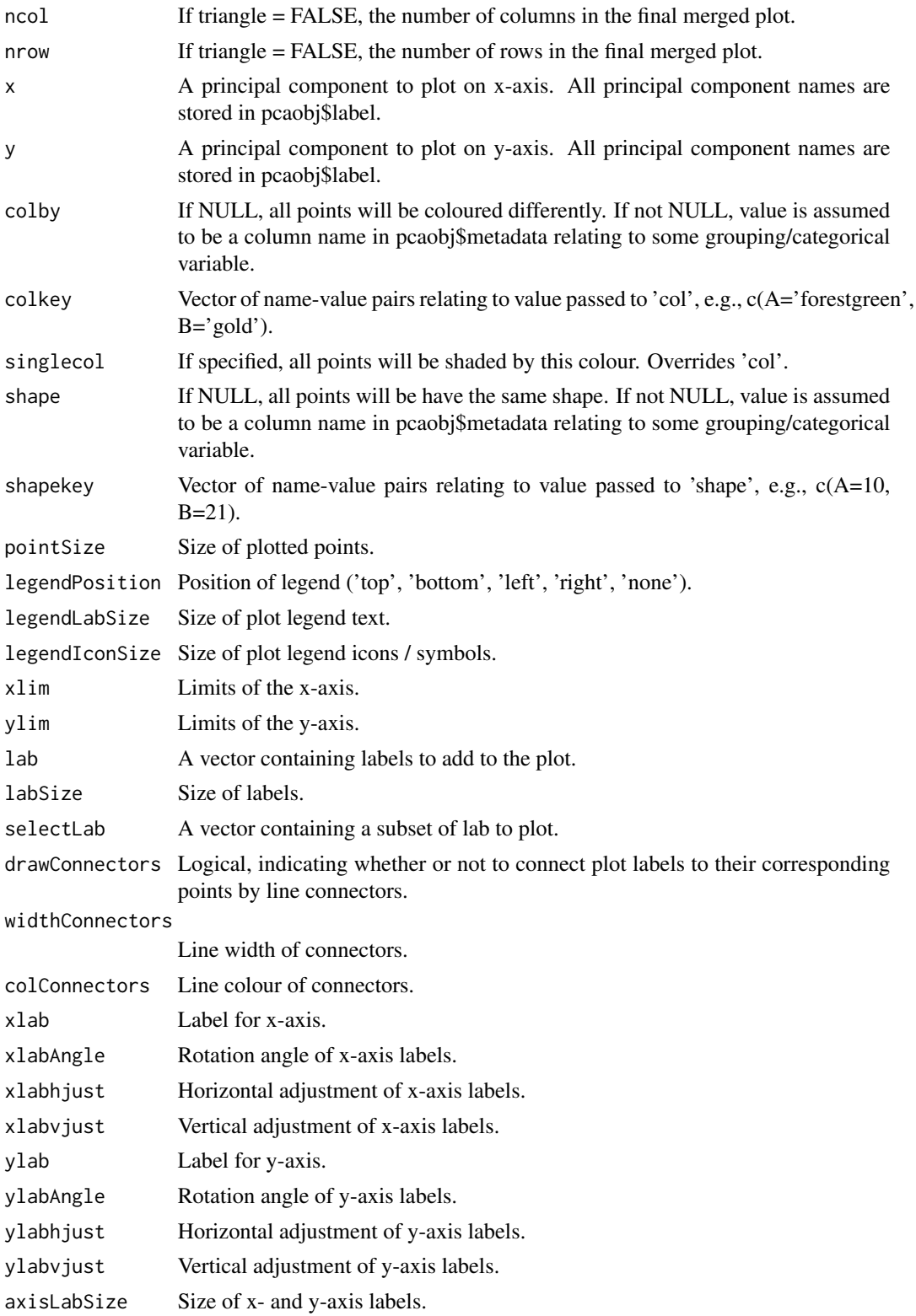

#### <span id="page-22-0"></span>pairsplot that the contract of the contract of the contract of the contract of the contract of the contract of the contract of the contract of the contract of the contract of the contract of the contract of the contract of

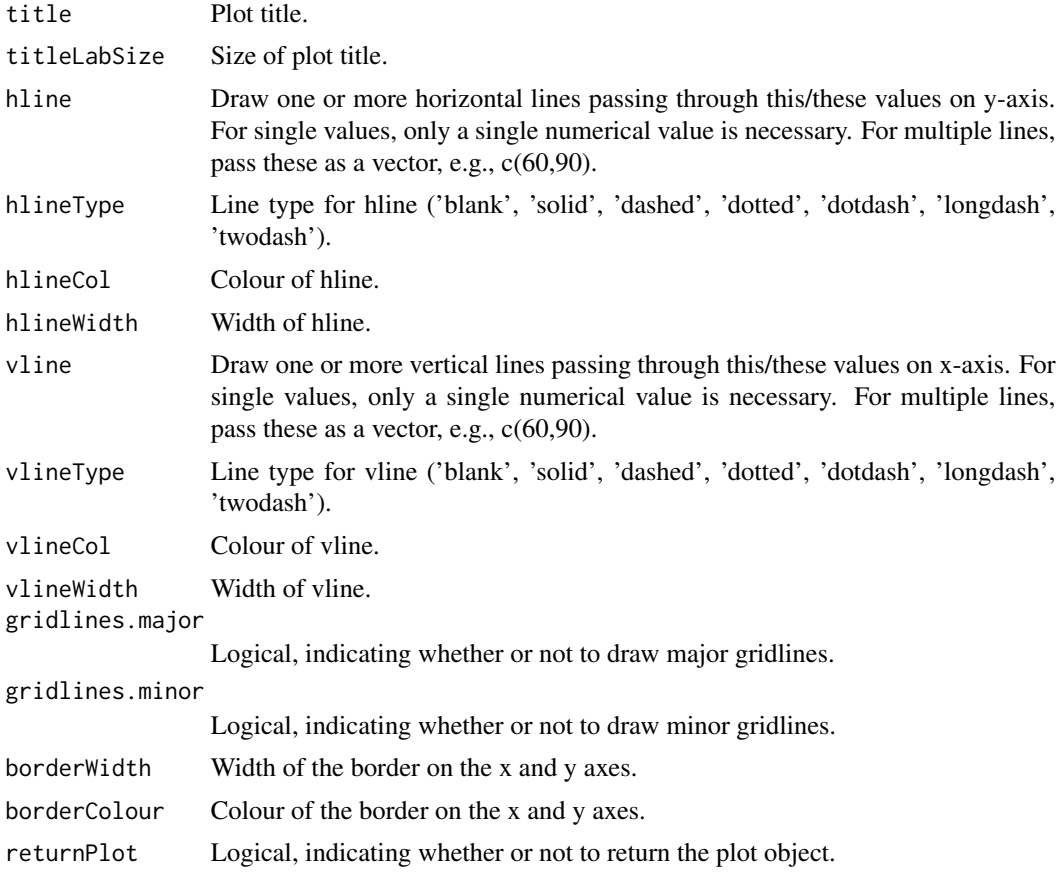

# Details

Draw multiple bi-plots.

# Value

A [cowplot](#page-0-0) object.

# Author(s)

Kevin Blighe <kevin@clinicalbioinformatics.co.uk>

# Examples

```
options(scipen=10)
options(digits=6)
col <- 20
row <- 20000
mat1 <- matrix(
 rexp(col*row, rate = 0.1),
  ncol = col)
```

```
rownames(mat1) <- paste0('gene', 1:nrow(mat1))
colnames(mat1) <- paste0('sample', 1:ncol(mat1))
mat2 < - matrix(rexp(col*row, rate = 0.1),
 ncol = colrownames(mat2) <- paste0('gene', 1:nrow(mat2))
colnames(mat2) <- paste0('sample', (ncol(mat1)+1):(ncol(mat1)+ncol(mat2)))
mat <- cbind(mat1, mat2)
metadata <- data.frame(row.names = colnames(mat))
metadata$Group <- rep(NA, ncol(mat))
metadata$Group[seq(1,40,2)] <- 'A'
metadata$Group[seq(2,40,2)] <- 'B'
metadata$CRP <- sample.int(100, size=ncol(mat), replace=TRUE)
metadata$ESR <- sample.int(100, size=ncol(mat), replace=TRUE)
p \leq -pca(mat, metadata = metadata, removeVar = 0.1)pairsplot(p, triangle = TRUE)
```
<span id="page-23-1"></span>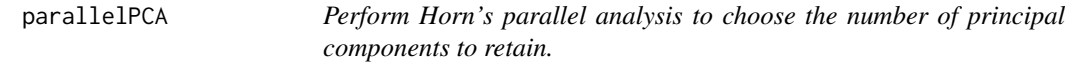

#### Description

Perform Horn's parallel analysis to choose the number of principal components to retain.

# Usage

```
parallelPCA(
  mat,
  max.rank = 100,...,
  niters = 50,
  threshold = 0.1,
  transposed = FALSE,
  BSPARAM = ExactParam(),
  BPPARAM = SerialParam()
\lambda
```
# Arguments

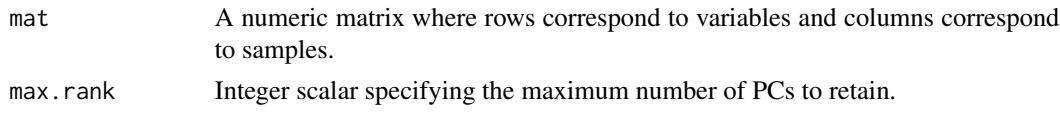

#### <span id="page-24-0"></span>parallelPCA 25

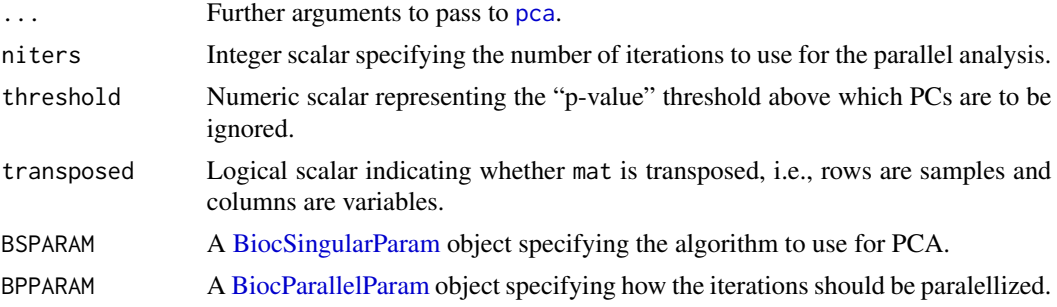

#### Details

Horn's parallel analysis involves shuffling observations within each row of x to create a permuted matrix. PCA is performed on the permuted matrix to obtain the percentage of variance explained under a random null hypothesis. This is repeated over several iterations to obtain a distribution of curves on the scree plot.

For each PC, the "p-value" (for want of a better word) is defined as the proportion of iterations where the variance explained at that PC is greater than that observed with the original matrix. The number of PCs to retain is defined as the last PC where the p-value is below threshold. This aims to retain all PCs that explain "significantly" more variance than expected by chance.

This function can be sped up by specifying BSPARAM=IrlbaParam() or similar, to use approximate strategies for performing the PCA. Another option is to set BPPARAM to perform the iterations in parallel.

#### Value

A list is returned, containing:

- original, the output from running [pca](#page-25-1) on mat with the specified arguments.
- permuted, a matrix of variance explained from randomly permuted matrices. Each column corresponds to a single permutated matrix, while each row corresponds to successive principal components.
- n, the estimated number of principal components to retain.

#### Author(s)

Aaron Lun

#### Examples

```
# Mocking up some data.
ngenes <- 1000
means <- 2^runif(ngenes, 6, 10)
dispersions <- 10/means + 0.2
nsamples <- 50
counts <- matrix(rnbinom(ngenes*nsamples, mu=means,
  size=1/dispersions), ncol=nsamples)
# Choosing the number of PCs
```

```
lcounts \leq -\log 2(counts + 1)
output <- parallelPCA(lcounts)
output$n
```
<span id="page-25-1"></span>pca *PCAtools*

# Description

PCAtools

# Usage

```
pca(
 mat,
 metadata = NULL,
 center = TRUE,
 scale = FALSE,
 rank = NULL,removeVar = NULL,
  transposed = FALSE,
 BSPARAM = ExactParam()
)
```
# Arguments

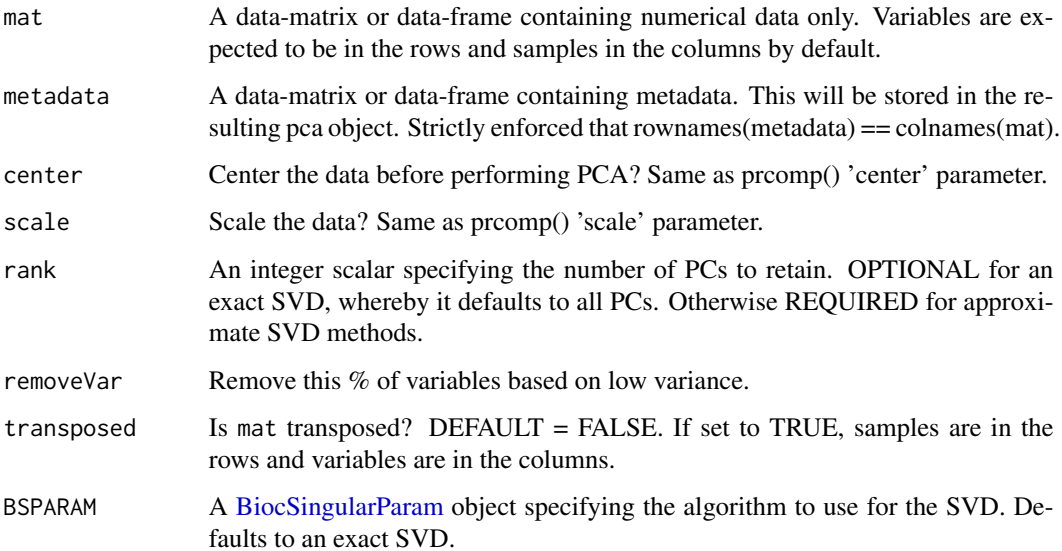

#### Details

Principal Component Analysis (PCA) is a very powerful technique that has wide applicability in data science, bioinformatics, and further afield. It was initially developed to analyse large volumes of data in order to tease out the differences/relationships between the logical entities being analysed. It extracts the fundamental structure of the data without the need to build any model to represent it. This 'summary' of the data is arrived at through a process of reduction that can transform the large number of variables into a lesser number that are uncorrelated (i.e. the 'principal components'), whilst at the same time being capable of easy interpretation on the original data. PCAtools provides functions for data exploration via PCA, and allows the user to generate publication-ready figures. PCA is performed via BiocSingular - users can also identify optimal number of principal component via different metrics, such as elbow method and Horn's parallel analysis, which has relevance for data reduction in single-cell RNA-seq (scRNA-seq) and high dimensional mass cytometry data.

#### Value

A [pca](#page-25-1) object, containing:

- rotated, a data frame of the rotated data, i.e., the centred and scaled ( if either or both are requested) input data multiplied by the variable loadings ('loadings'). This is the same as the 'x' variable returned by prcomp().
- loadings, a data frame of variable loadings ('rotation' variable returned by prcomp()).
- variance, a numeric vector of the explained variation for each principal component.
- sdev, the standard deviations of the principal components.
- metadata, the original metadata
- xvars, a character vector of rownames from the input data.
- yvars, a character vector of colnames from the input data.
- components, a character vector of principal component / eigenvector names.

# Author(s)

Kevin Blighe <kevin@clinicalbioinformatics.co.uk>

#### Examples

```
options(scipen=10)
options(digits=6)
col <- 20
row <- 20000
mat1 <- matrix(
 rexp(col*row, rate = 0.1),
  ncol = colrownames(mat1) <- paste0('gene', 1:nrow(mat1))
colnames(mat1) <- paste0('sample', 1:ncol(mat1))
mat2 < -matrixrexp(col*row, rate = 0.1),
  ncol = col)
```
<span id="page-26-0"></span>pca 27

```
rownames(mat2) <- paste0('gene', 1:nrow(mat2))
colnames(mat2) <- paste0('sample', (ncol(mat1)+1):(ncol(mat1)+ncol(mat2)))
mat <- cbind(mat1, mat2)
metadata <- data.frame(row.names = colnames(mat))
metadata$Group <- rep(NA, ncol(mat))
metadata$Group[seq(1,40,2)] <- 'A'
metadata$Group[seq(2,40,2)] <- 'B'
metadata$CRP <- sample.int(100, size=ncol(mat), replace=TRUE)
metadata$ESR <- sample.int(100, size=ncol(mat), replace=TRUE)
p \le -pca(mat, metadata = metadata, removeVar = 0.1)getComponents(p)
getVars(p)
getLoadings(p)
screeplot(p)
screeplot(p, hline = 80)
biplot(p)
biplot(p, colby = 'Group', shape = 'Group')
biplot(p, colby = 'Group', colkey = c(A = 'forestgreen', B = 'gold'),legendPosition = 'right')
biplot(p, colby = 'Group', colkey = c(A='forestgreen', B='gold'),
  shape = 'Group', shapekey = c(A=10, B=21), legendPosition = 'bottom')
pairsplot(p, triangle = TRUE)
plotloadings(p, drawConnectors=TRUE)
eigencorplot(p, components = getComponents(p, 1:10),
  metavars = c('ESR', 'CRP'))
```
plotloadings *Plot the component loadings for selected principal components / eigenvectors and label variables driving variation along these.*

#### Description

Plot the component loadings for selected principal components / eigenvectors and label variables driving variation along these.

<span id="page-27-0"></span>

# plotloadings 29

# Usage

```
plotloadings(
  pcaobj,
  components = getComponents(pcaobj, seq_len(5)),
  rangeRetain = 0.05,
  absolute = FALSE,
  col = c("gold", "white", "royalblue"),
  colMidpoint = 0,
  shape = 21,
  shapeSizeRange = c(10, 10),
  legendPosition = "top",
  legendLabSize = 10,
  legendIconSize = 3,
  xlim = NULL,ylim = NULL,
  labSize = 2,
  labhjust = 1.5,
  labvjust = 0,
  drawConnectors = TRUE,
  positionConnectors = "right",
  widthConnectors = 0.5,
  typeConnectors = "closed",
  endsConnectors = "first",
  lengthConnectors = unit(0.01, "npc"),
  colConnectors = "grey50",
  xlab = "Principal component",
  xlabAngle = 0,
  xlabhjust = 0.5,
  xlabvjust = 0.5,
  ylab = "Component loading",
  ylabAngle = 0,
  ylabhjust = 0.5,
  ylabvjust = 0.5,
  axisLabSize = 16,
  title = ",
  subtitle = "caption = ",
  titleLabSize = 16,
  subtitleLabSize = 12,
  captionLabSize = 12,
  hline = c(0),
  hlineType = "longdash",
  hlineCol = "black",
  hlineWidth = 0.4,
  vline = NULL,
  vlineType = "longdash",
  vlineCol = "black",
  vlineWidth = 0.4,
```

```
gridlines.major = TRUE,
 gridlines.minor = TRUE,
 borderWidth = 0.8,
 borderColour = "black",
 returnPlot = TRUE
\mathcal{L}
```
# Arguments

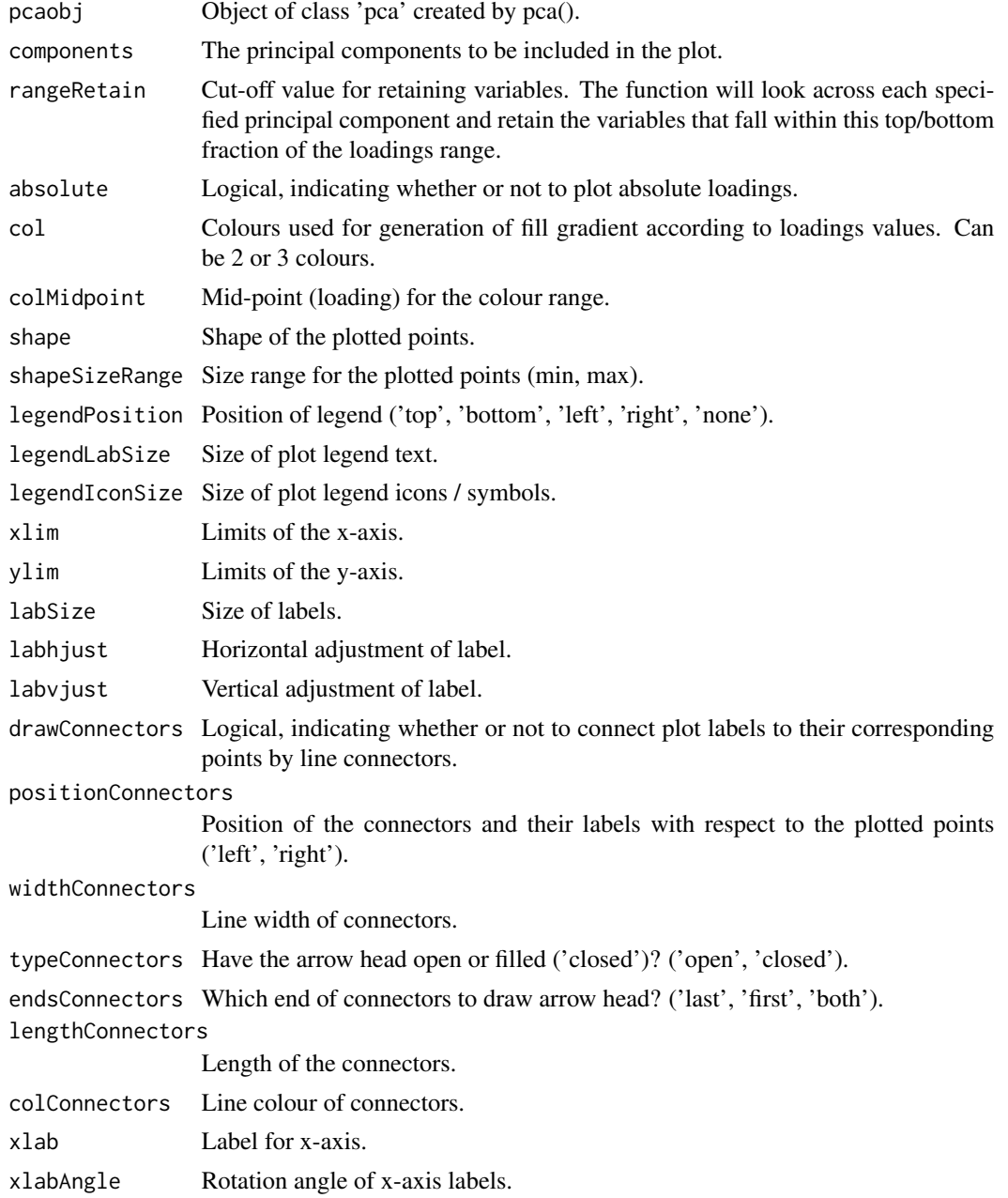

# plotloadings 31

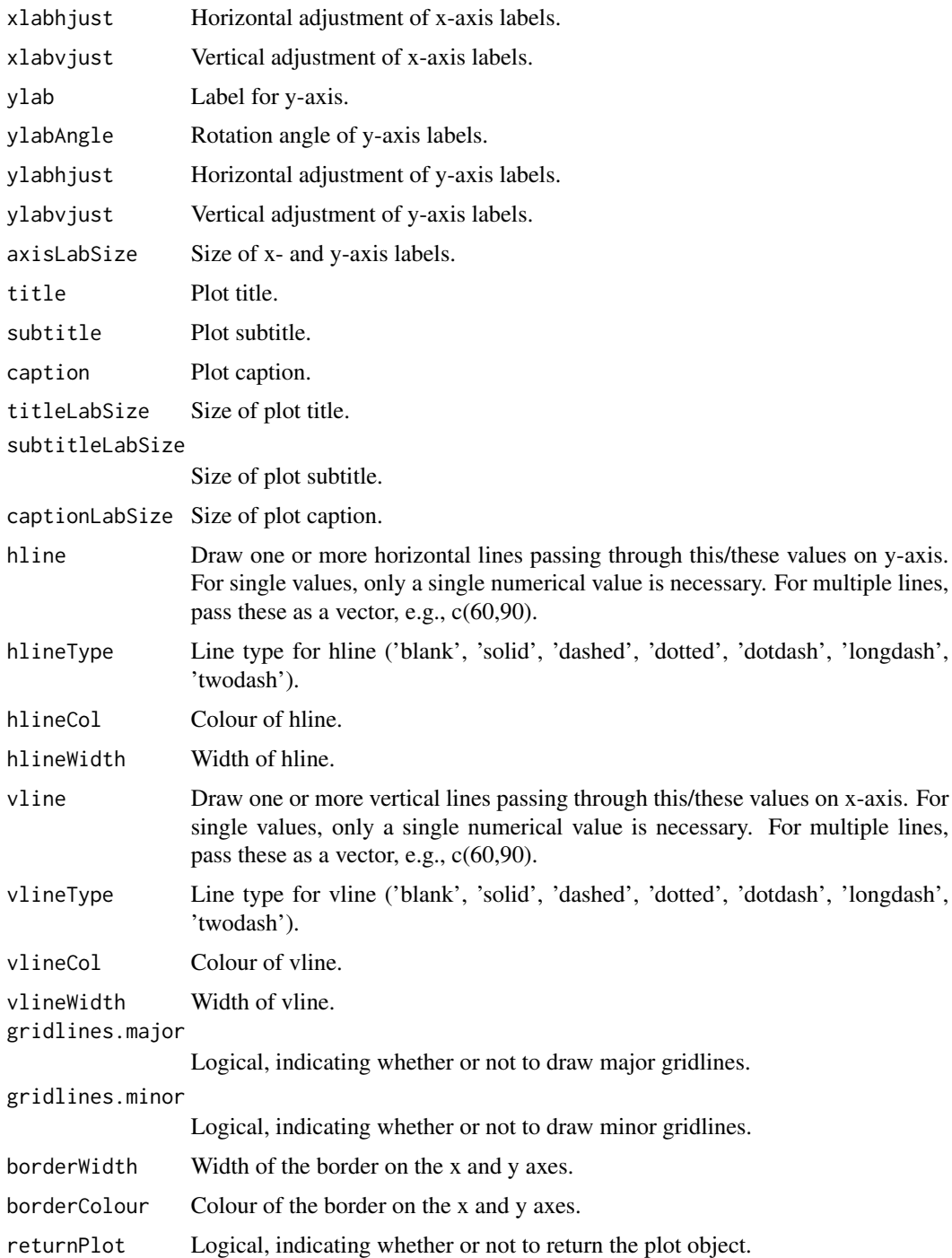

# Details

Plot the component loadings for selected principal components / eigenvectors and label variables driving variation along these.

# <span id="page-31-0"></span>Value

A [ggplot2](#page-0-0) object.

# Author(s)

Kevin Blighe <kevin@clinicalbioinformatics.co.uk>

# Examples

```
options(scipen=10)
options(digits=6)
col <- 20
row <- 20000
mat1 <- matrix(
 rexp(col*row, rate = 0.1),
 ncol = colrownames(mat1) <- paste0('gene', 1:nrow(mat1))
colnames(mat1) <- paste0('sample', 1:ncol(mat1))
mat2 <- matrix(
 rexp(col*row, rate = 0.1),
 ncol = colrownames(mat2) <- paste0('gene', 1:nrow(mat2))
colnames(mat2) <- paste0('sample', (ncol(mat1)+1):(ncol(mat1)+ncol(mat2)))
mat <- cbind(mat1, mat2)
metadata <- data.frame(row.names = colnames(mat))
metadata$Group <- rep(NA, ncol(mat))
metadata$Group[seq(1,40,2)] <- 'A'
metadata$Group[seq(2,40,2)] <- 'B'
metadata$CRP <- sample.int(100, size=ncol(mat), replace=TRUE)
metadata$ESR <- sample.int(100, size=ncol(mat), replace=TRUE)
p \le -pca(mat, metadata = metadata, removeVar = 0.1)plotloadings(p, drawConnectors = TRUE)
```
screeplot *Draw a SCREE plot, showing the distribution of explained variance across all or select principal components / eigenvectors.*

# Description

Draw a SCREE plot, showing the distribution of explained variance across all or select principal components / eigenvectors.

# Usage

```
screeplot(
 pcaobj,
  components = getComponents(pcaobj),
  xlim = NULL,ylim = c(0, 100),
 xlab = "Principal component",
  xlabAngle = 90,
  xlabhjust = 0.5,
  xlabvjust = 0.5,
  ylab = "Explained variation (%)",
 ylabAngle = 0,
 ylabhjust = 0.5,
 ylabvjust = 0.5,
  axisLabSize = 16,
  title = "SCREE plot",
  subtitle = ",
 caption = ",
  titleLabSize = 16,
  subtitleLabSize = 12,
  captionLabSize = 12,
  colBar = "dodgerblue",
  drawCumulativeSumLine = TRUE,
  colCumulativeSumLine = "red2",
  sizeCumulativeSumLine = 1.5,
  drawCumulativeSumPoints = TRUE,
  colCumulativeSumPoints = "red2",
  sizeCumulativeSumPoints = 2,
  hline = NULL,
  hlineType = "longdash",
 hlineCol = "black",
 hlineWidth = 0.4,
  vline = NULL,
  vlineType = "longdash",
  vlineCol = "black",
  vlineWidth = 0.4,
 gridlines.major = TRUE,
  gridlines.minor = TRUE,
 borderWidth = 0.8,
 borderColour = "black",
  returnPlot = TRUE
```
#### Arguments

 $\lambda$ 

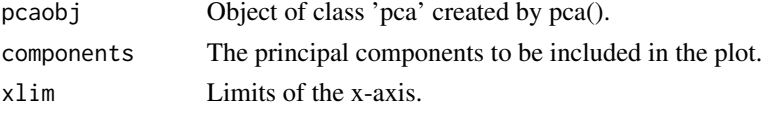

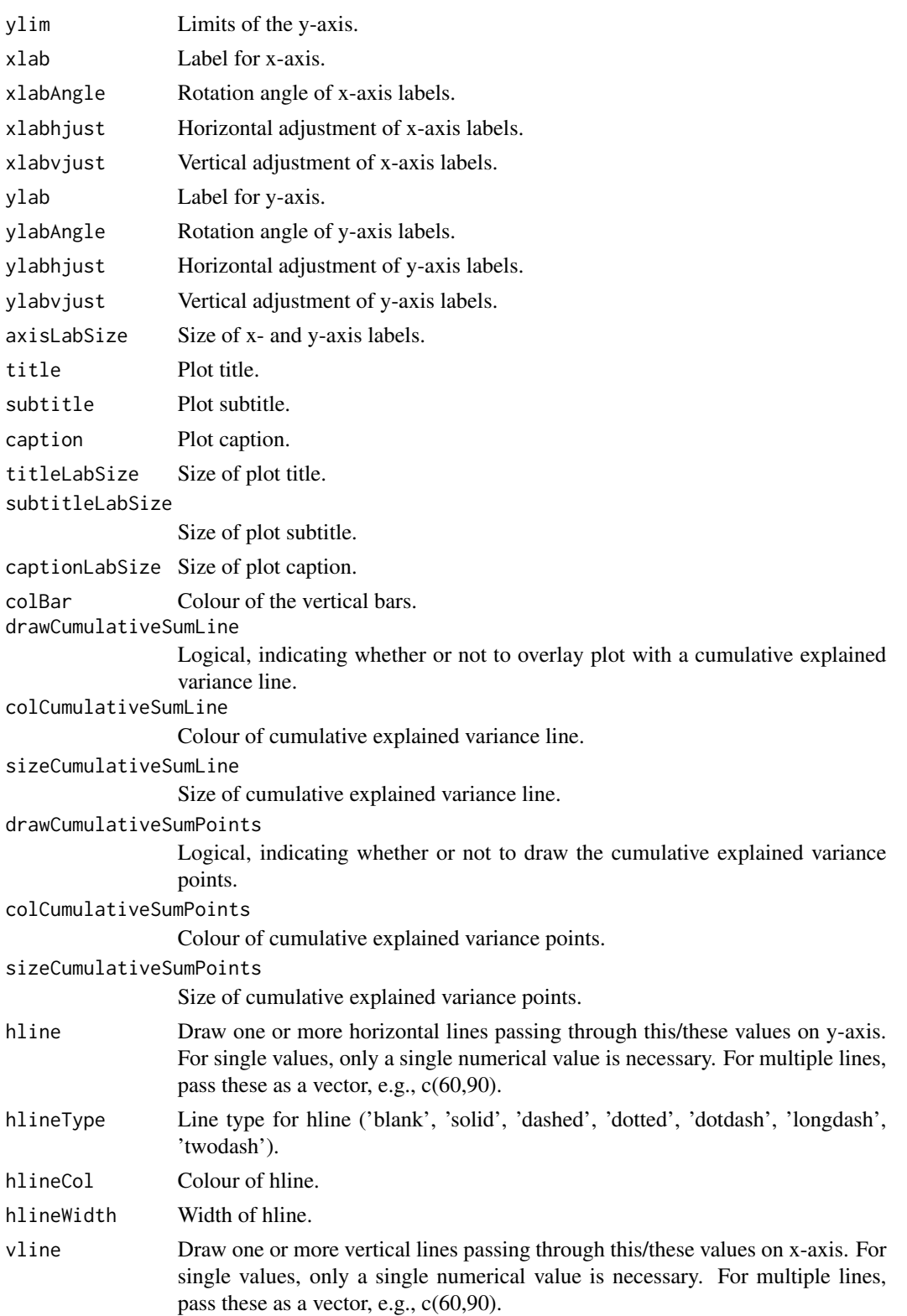

<span id="page-34-0"></span>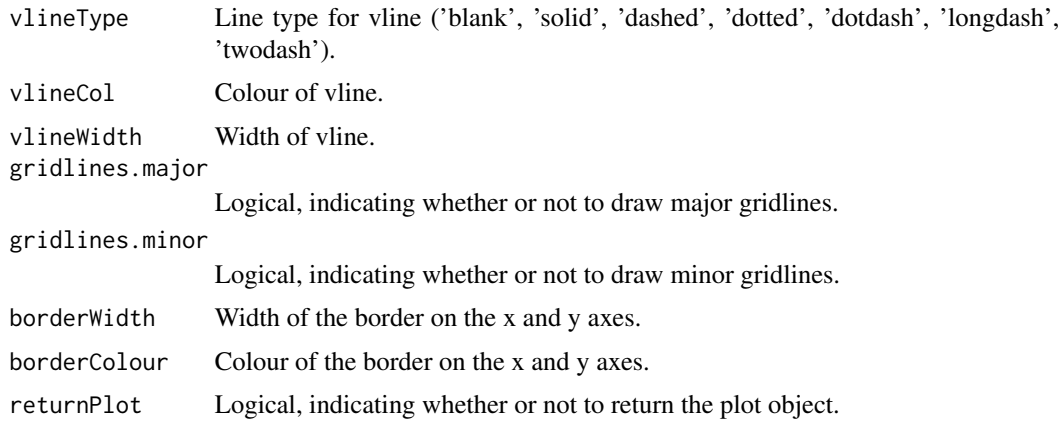

# Details

Draw a SCREE plot, showing the distribution of explained variance across all or select principal components / eigenvectors.

# Value

A [ggplot2](#page-0-0) object.

#### Author(s)

Kevin Blighe <kevin@clinicalbioinformatics.co.uk>

# Examples

```
options(scipen=10)
options(digits=6)
col <- 20
row <- 20000
mat1 <- matrix(
 rexp(col*row, rate = 0.1),
 ncol = colrownames(mat1) <- paste0('gene', 1:nrow(mat1))
colnames(mat1) <- paste0('sample', 1:ncol(mat1))
mat2 < - matrix(rexp(col*row, rate = 0.1),
 ncol = colrownames(mat2) <- paste0('gene', 1:nrow(mat2))
colnames(mat2) <- paste0('sample', (ncol(mat1)+1):(ncol(mat1)+ncol(mat2)))
mat <- cbind(mat1, mat2)
metadata <- data.frame(row.names = colnames(mat))
metadata$Group <- rep(NA, ncol(mat))
metadata$Group[seq(1,40,2)] <- 'A'
```

```
metadata$Group[seq(2,40,2)] <- 'B'
metadata$CRP <- sample.int(100, size=ncol(mat), replace=TRUE)
metadata$ESR <- sample.int(100, size=ncol(mat), replace=TRUE)
p \leq -pca(mat, metadata = metadata, removeVar = 0.1)screeplot(p)
screeplot(p, hline = 80)
```
# <span id="page-36-0"></span>Index

BiocParallelParam, *[25](#page-24-0)* BiocSingularParam, *[25,](#page-24-0) [26](#page-25-0)* biplot, [2](#page-1-0)

character, *[17](#page-16-0)* chooseGavishDonoho, [9,](#page-8-0) *[12](#page-11-0)* chooseMarchenkoPastur, *[10](#page-9-0)*, [11](#page-10-0) cowplot, *[23](#page-22-0)*

data.frame, *[18](#page-17-0)*

eigencorplot, [12](#page-11-0)

findElbowPoint, *[10](#page-9-0)*, *[12](#page-11-0)*, [15](#page-14-0)

getComponents, [16](#page-15-0) getLoadings, [17](#page-16-0) getVars, [19](#page-18-0) ggplot2, *[8](#page-7-0)*, *[32](#page-31-0)*, *[35](#page-34-0)*

lattice, *[14](#page-13-0)*

numeric, *[19](#page-18-0)*

pairsplot, [20](#page-19-0) parallelPCA, *[10](#page-9-0)*, *[12](#page-11-0)*, [24](#page-23-0) pca, *[25](#page-24-0)*, [26,](#page-25-0) *[27](#page-26-0)* plotloadings, [28](#page-27-0)

screeplot, [32](#page-31-0)